# TCP- und UDP-Sockets in Java

### **Grundlegende Mechanismen**

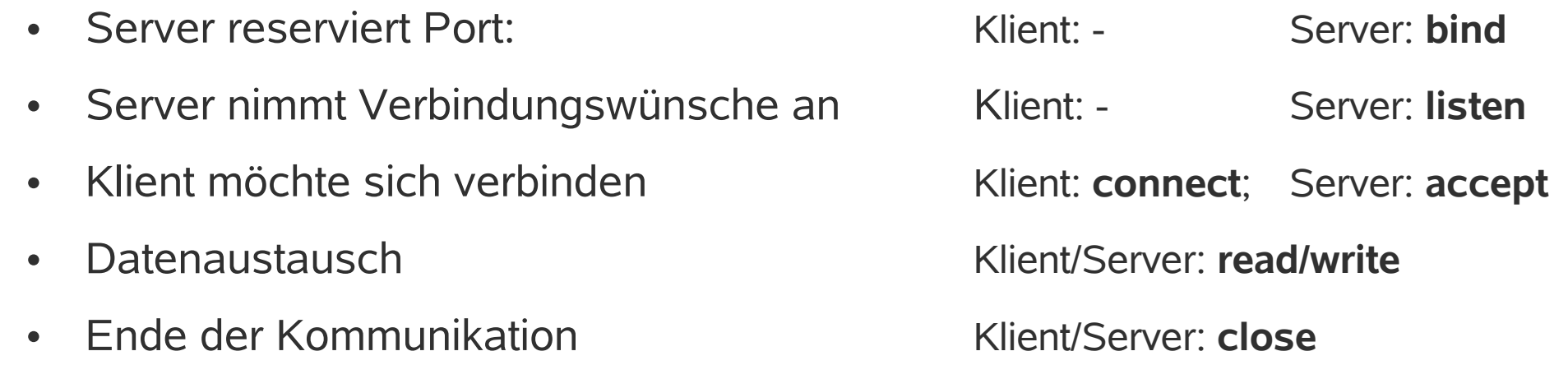

#### **Sockets in Java**

#### • **java.net.Socket**

- Ein Socket ist ein Endpunkt einer Verbindung.
- Socket wird gebunden an eine Adresse und Port auf dem entferntem Rechner und an ein Port auf dem lokalen Rechner
- Konstruktor
	- **Socket socket = new Socket("www.vs.uni-kassel.de" , 80);**
	- Nur für Klientenseite
- Methoden
	- **public InputStream getInputStream()**
	- **public OutputStream getOutputStream()**
	- **public void close()**

## **Beispiel**

• Programm das ein paar Daten zu "www.spiegel.de" schickt und die Antwort auf der Konsole ausgibt (ohne Exception-Verarbeitung)

```
Socket socket = new Socket("www.spiegel.de",80)
OutputStream out = socket.getOutputStream();
InputStream in = socket.getInputStream();
String sMessage = "GET / HTTP/1.1\nHost:www.spiegel.de\n\n";
byte[] aby = sMessage, getBytes();
for (int i=0;i<aby.length;i++) out.write(aby[i]);
out.flush();
int read = in.read();while(read!= -1) {
  System.out.print(read);
  read=in.read();
}
in.close(); out.close(); socket.close();
```
#### **Serverseite in Java**

- java.net.ServerSocket
	- "Warten auf Verbindungen"
	- Konstruktor **ServerSocket ssocket = new ServerSocket(1000);**
	- Methoden **public Socket accept()**

### **Beispielserver**

- Echoserver
	- Empfangenen Daten auf Konsole ausgeben und zurückschicken

```
ServerSocket ssocket = new ServerSocket(7);
Socket socket = ssocket.accept();
InputStream in = socket.getInputStream();
OutputStream out = socket.getOutputStream();
int read = in.read();
while(read!=-1) {
   out.write(read);
   System.out.print(read);
  read = in.read();
}
out.flush();
in.close();out.close();socket.close();ssocket.close();
```
#### **UDP-Sockets**

- Socket binden
	- **Klient/Server: bind**
- Senden und empfangen
	- **Klient/Server: send, receive**
- Sockets schießen
	- **Klient/Server: close**

#### **DatagramSocket**

- Konstruktoren
	- Gebunden an beliebigen Port: **DatagramSocket()**
	- sonst: **DatagramSocket(int port)**
- Verbindung
	- **void send(DatagramPacket p)**
		- Die Zieladresse steht im DatagramPacket
	- **void receive(DatagramPacket p)**
- Socket schliessen
	- **void close()**

#### **DatagramPacket**

- Konstruktoren
	- **DatagramPacket(byte[] buf, int length)**
		- Paket der Länge length konstruieren
	- **DatagramPacket(byte[] buf, int length, InetAddress address, int port)**
		- Paket konstruiren und "adressieren"
- set- und get-Methoden
	- **void setData(byte buf)**
	- **byte[] getData()**
	- **void setAddress(InetAddress iaddr)**
	- **InetAddress getAddress()**

#### **UDP-Beispiel**

• Server wartet auf ein Paket mit Zeichenkette und antwortet mit einer anderen Zeichenkette

#### **UDP-Beispiel: Server**

public UDPPongServer(int portNo) throws java.io.IOException { byte[] inData = new byte[1024]; // Platz für Pakete vorbereiten byte $[]$  outData = new byte $[1024]$ ; String message; DatagramSocket socket = new DatagramSocket(portNo); // Socket binden

```
while (true) {
   // Ein Paket empfangen
   DatagramPacket in = new DatagramPacket(inData,inData.length);
   socket.receive(in);
   // Infos ermitteln und ausgeben
   InetAddress senderIP = in.getAddress();
   int senderPort = in.getPort();
  message=new String(in.getData(),0,in.getLength());
   System.out.println("Got "+message+" from "+senderIP+","+senderPort);
   // Antwort erzeugen
   outData = "Pong".getBytes();
  DatagramPacket out = new DatagramPacket(outData,outData.length, senderIP, senderPort);
   // Antwort senden
```
socket.send(out);

}

}

#### **UDP-Beispiel: Klient**

```
public UDPPingClient(int portNo) throws java.io.IOException {
```
byte $\lceil \cdot \rceil$  inData = new byte $\lceil \cdot \rceil$  1024];

byte $[]$  outData = new byte $[1024]$ ;

String message;

// Socket erzeugen

```
DatagramSocket socket = new DatagramSocket();
```
// Paket bauen und adressieren

```
 InetAddress serverIP = InetAddress.getByName("localhost");
```

```
 outData = "Ping".getBytes();
```
DatagramPacket out = new DatagramPacket(outData,outData.length, serverIP,portNo);

// Paket senten

socket.send(out);

// Antwort empfangen und ausgeben.

```
 DatagramPacket in = new DatagramPacket(inData,inData.length);
 socket.receive(in);
message=new String(in.getData(),0,in.getLength());
 System.out.println("Got "+message);
 // Socket schliessen
 socket.close();
```
}